Prof. Dr. Stephan Kleuker Hochschule Osnabrück Fakultät Ing.-Wissenschaften und Informatik - Software-Entwicklung -

## **Software-Qualität**

Sommersemester 2024 **10. Aufgabenblatt**

## **Aufgabe 0.10 (0 Punkte)**

Geben Sie das Lösungswort des Quiz aus der Lernnotiz an.

## **Aufgabe 20 (8 Punkte)**

Auf der Web-Seite der Veranstaltung finden Sie ein Projekt

qsAufgabeAssertJProdukteingabe, das eine Oberfläche zur Eingabe von Produkten enthält. Wird der Knopf "Übernehmen" gedrückt, werden die eingegebenen Daten zunächst validiert. Dabei darf der Produktname nicht leer sein oder ausschließlich aus Leerzeichen bestehen. Der Preis wird als positive Zahl eingegeben, bei dem der Cent-Wert durch einen Punkt vom Euro-Wert getrennt sein kann, der Punkt kann für volle Euro-Beträge auch weggelassen werden. Sind alle Eingaben korrekt, wird ein Produkt-Objekt erzeugt und einem Objekt der Klasse Produktverwaltung übergeben. Beachten Sie, dass bei der Erstellung des Objekts der Preis im Konstruktor als long-Wert und nicht als double übergeben wird. Der long-Wert gibt den Preis in Cent an. Die rechte Seite zeigt einige Beispielaktionen.

> a) Überlegen Sie sich mit Ihren bisherigen Kenntnissen über das Testen sinnvolle Testfälle für die Spezifikation.

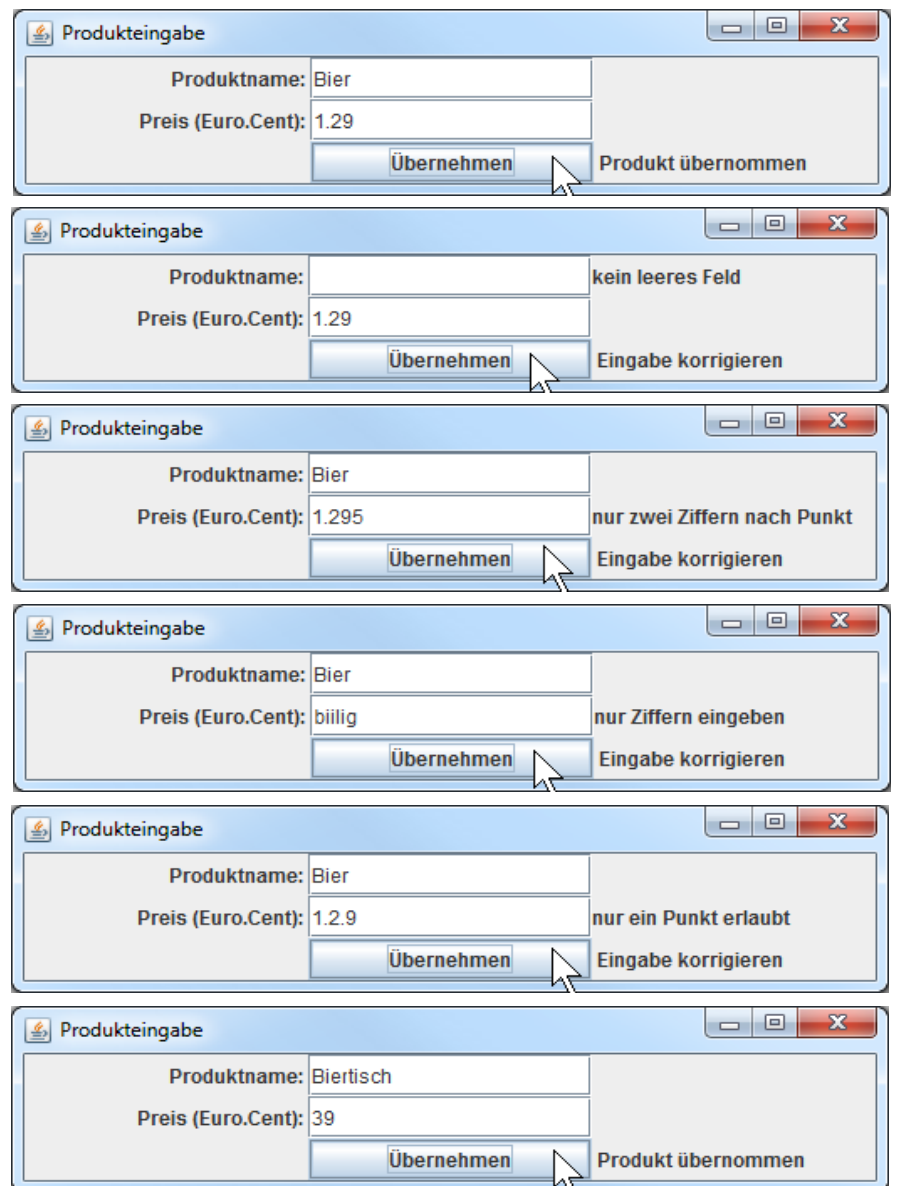

- b) Realisieren Sie Ihre Testfälle mit AssertJ, versuchen Sie dann weiterhin 95% Coverage der Methode actionPerformed zu erreichen.
- c) Ergänzen Sie Ihre Testfälle aus b) um sinnvolle Mocks für die nur als Interface vorliegende Produktverwaltung. Prüfen Sie dabei, dass ein erwartetes Objekt mit der Methode produkthinzufuegen(.) hinzugefügt, bzw. dass diese Methode bei nicht zu übernehmenden Produkten gar nicht ausgeführt wird. (Hinweis: man kann im Test fordern und überprüfen, dass ein gleiches, aber nicht ein identisches Objekt übergeben wird.) Prüfen Sie weiterhin, dass verschiedene Produkte auch unterschiedliche ids erhalten.
- d) Schreiben Sie Ihre Testklasse so um, dass die gesamte Nutzung von AssertJ in einer eigenen Klasse gekapselt wird. (Wenn Sie beim ersten Lesen auf diese Aufgabe gestoßen sind, können Sie b) und c) zusammen mit d) erledigen. :) )

Hinweis: Warnungen der Form "WARNUNG: Exception thrown by a TimerTask" dürfen ignoriert werden.